# Putting the N back into GNOME... with Avahi! GUADEC 2007

Trent Lloyd lathiat@bur.st

July 18th, 2007

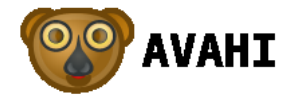

Trent Lloyd [Putting the N back into GNOME... with Avahi!](#page-29-0)

 $4.171 +$ 

<span id="page-0-0"></span>不重 医不重

#### Contents

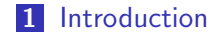

**Trent Lloyd** Putting the N back into GNOME... with Avahi!

メロメ メ都 メメ きょくきょう

目

#### Contents

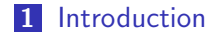

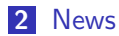

**Trent Lloyd** Putting the N back into GNOME... with Avahi!

メロメ メ都 メメ きょくきょう

目

#### Contents

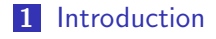

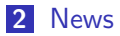

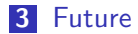

**Trent Lloyd** Putting the N back into GNOME... with Avahi!

メロメ メ都 メメ きょくきょう

<span id="page-3-0"></span>目

#### Who am I?

Trent Lloyd

Support Engineer for MySQL AB

Developer of Avahi, and contributor to a few other Free Software projects

<http://lathiat.net/>

lathiat@bur.st

IRC: lathiat

A

 $\mathbf{A} \equiv \mathbf{A} \cdot \mathbf{A} \equiv \mathbf{A}$ 

 $2Q$ 

目

#### Introduction

メロメ メタメ メミメ メミメン きっ

### What is Zeroconf?

"Zero Configuration Networking"

- Automatic IPv4 Address Allocation (IPv4LL)
- Name Resolution (mDNS)
- Service Discovery (DNS-SD)

医骨盆 医骨盆

A.

 $2Q$ 

扂

# IPv4 Address Allocation? (IPv4LL)

Link Local assignment - 169.254.0.0/16

Trent Lloyd [Putting the N back into GNOME... with Avahi!](#page-0-0)

a mills.

 $-1$ 

- 4 周 8 34 周 8

重

# Name Resolution? (mDNS)

Trent Lloyd [Putting the N back into GNOME... with Avahi!](#page-0-0)

メロメ メ都 メメ きょくきょ

目

### Name Resolution? (mDNS)

lathiat@straightflush:~\$ ping aragorn.local PING aragorn.local (10.71.1.216) 56(84) bytes of data. 64 bytes from aragorn.local  $(10.71.1.216)$ : icmp\_seq=1 ttl=6 64 bytes from aragorn.local  $(10.71.1.216)$ : icmp\_seq=2 ttl=6

メタメ メミメ メミメン 毛

# Service Discovery? (DNS-SD)

**Trent Lloyd** Putting the N back into GNOME... with Avahi!

K ロ ▶ K 個 ▶ K 君 ▶ K 君 ▶ ...

<span id="page-10-0"></span> $\equiv$ 

**Trent Lloyd** 

# Service Discovery? (DNS-SD)

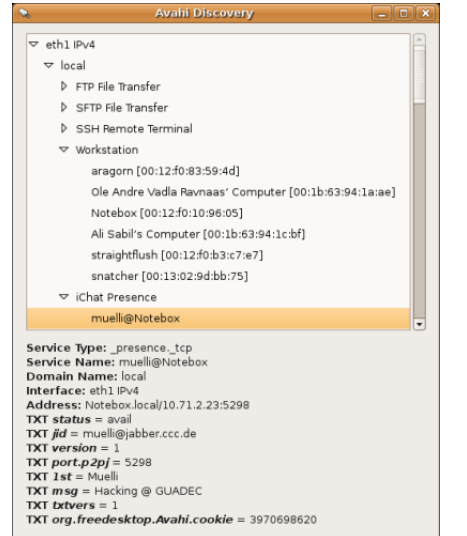

Putting the N back into GNOME... with Avahi!

→ 伊 →

41

ミド メモド

È

 $299$ 

 $\leftarrow$  m  $\rightarrow$ 

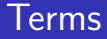

Bonjour: Implementation of Zeroconf by Apple Inc.

イロメ イ部メ イヨメ イヨメー

目

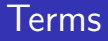

- Bonjour: Implementation of Zeroconf by Apple Inc.
- Rendezvous: Old name of Bonjour, changed due to legal  $\blacksquare$ reasons

a mills.

 $\leftarrow$   $\overline{m}$   $\rightarrow$ 

→ 重き → 重き →

 $\equiv$ 

#### Terms

- Bonjour: Implementation of Zeroconf by Apple Inc.
- Rendezvous: Old name of Bonjour, changed due to legal **Tale** reasons
- Rendezjour: A term coined by Davyd Madeley for the same thing

 $4.171 +$ 

 $A \cap B$  is a  $B \cap A \cap B$  is

重

#### Terms

- Bonjour: Implementation of Zeroconf by Apple Inc.
- Rendezvous: Old name of Bonjour, changed due to legal **Tale** reasons
- Rendezjour: A term coined by Davyd Madeley for the same thing
- Avahi: A Free Software implementation of the Zeroconf stack

A + + = + + = +

#### Terms

- Bonjour: Implementation of Zeroconf by Apple Inc.
- Rendezvous: Old name of Bonjour, changed due to legal **Tale** reasons
- Rendezjour: A term coined by Davyd Madeley for the same thing
- Avahi: A Free Software implementation of the Zeroconf stack

<span id="page-16-0"></span>A + + = + + = +

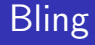

Bling bling \*bzzzt\*

**Trent Lloyd** Putting the N back into GNOME... with Avahi!

メロトメ 御 トメ 君 トメ 君 トッ 君

**News** 

メロメ メタメ メミメ メミメン ミッ

#### **Stats**

- $\blacksquare$  50+ software applications
- $\blacksquare$  15+ major distributions (and most enable it by default)
- 3 embedded distributions
- 3 embedded hardware devices

- 4 周 8 34 周 8

AT H

重

#### Common applications...

- $\blacksquare$  OLPC
- Rhythmbox
- $\blacksquare$  Vino
- $\blacksquare$  Apache 2.0
- Gajim
- **Telepathy-salut**
- KTorrent
- Gobby
- **Elisa**

 $\leftarrow$   $\Box$ 

→ 伊 ▶

医电影 医唇的

 $\equiv$ 

# Other applications...

- **Pulseaudio**
- $\blacksquare$  XMMS2
- GNU Bayonne
- apt-zeroconf
- **Thousand Parsect**
- WengoPhone
- $\blacksquare$  Glom
- mpd

 $\leftarrow$   $\Box$ 

→ 伊 ▶ → ヨ ▶ → ヨ ▶

 $\equiv$ 

### **Devices**

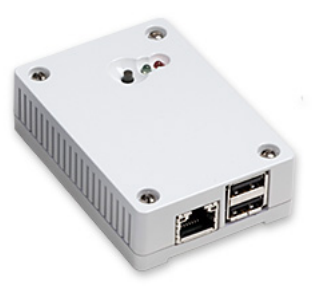

#### Armadillo

#### **Bubba Mini Home Server**

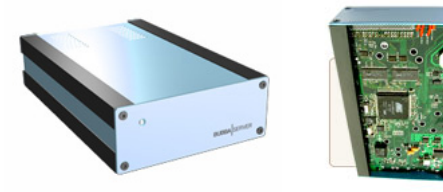

**Trent Lloyd** Putting the N back into GNOME... with Avahi!

<唐) <唐)

×

 $\equiv$ 

### Working on/Needs help

- **Wide-area publishing**
- $NAT-PMP$
- Duplicate service detection

メミメ メミメ

A  $\sim$  重

#### Where to now...

**Trent Lloyd** Putting the N back into GNOME... with Avahi!

メロメメ 御 メメ きょく きょうき

#### Where to now...

 $\blacksquare$  2 types of applications

K ロ ▶ K 御 ▶ K 君 ▶ K 君 ▶ ...

目

# Step 1 - Server Chooser UI

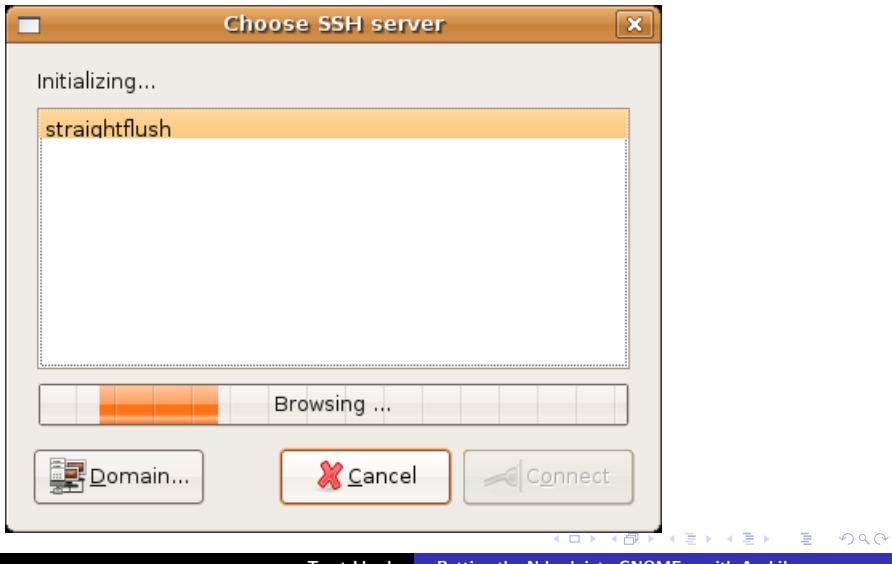

**Trent Lloyd** Putting the N back into GNOME... with Avahi!

# Step 1 - Server Chooser UI

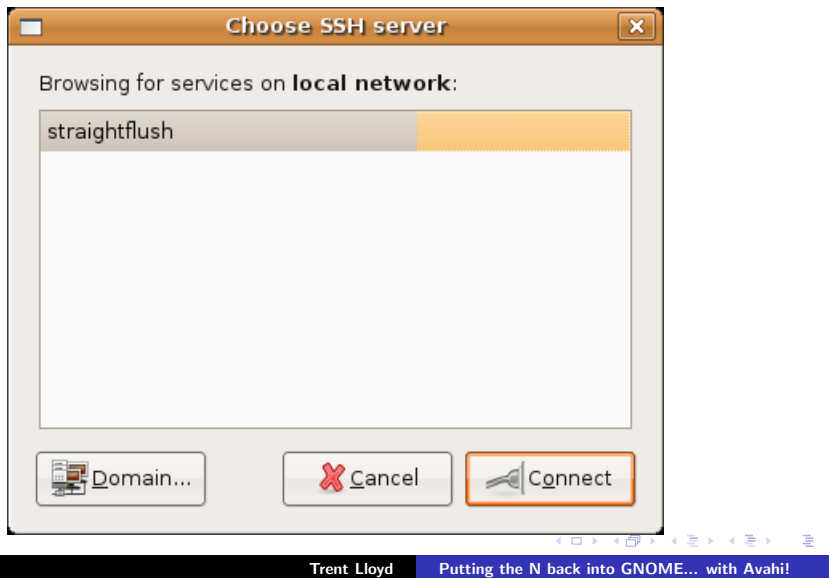

# Step 1 - Server Chooser UI

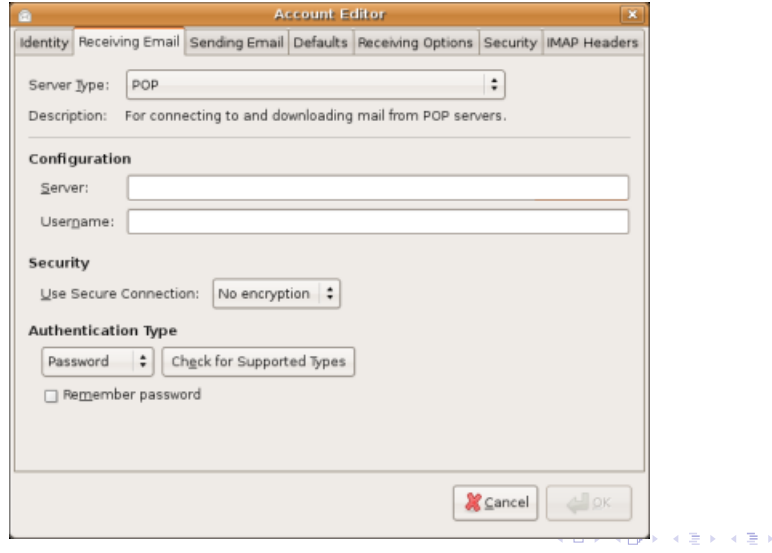

**Trent Lloyd** Putting the N back into GNOME... with Avahi!

目

### Step 1 - Applications that could benefit

- **Terminal Services Client**
- gnome-games
- Evolution
- Thunderbird
- $\blacksquare$  Abiword-collab

a mills.

メタメメ ミメメ ミメー

<span id="page-29-0"></span>重

# Step 2 - Better integration

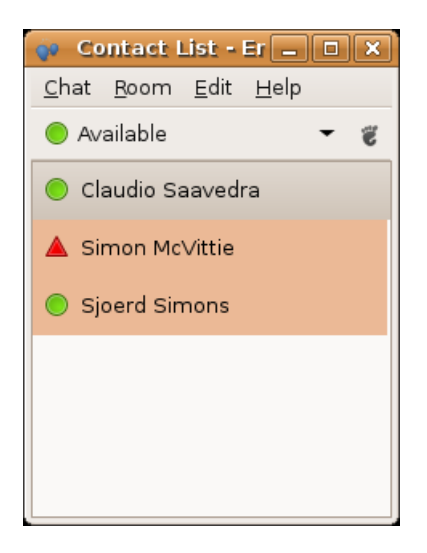

4. 0. 3.

→ 母 →

メミメ メミメ

重

# Step 2 - Better integration

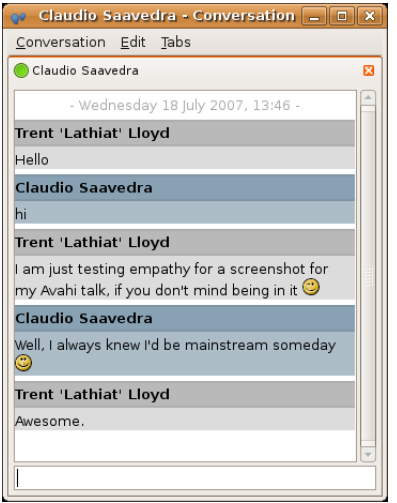

K ロ ▶ K 御 ▶ K 君 ▶ K 君 ▶ ...

目

# Step 2 - Better integration

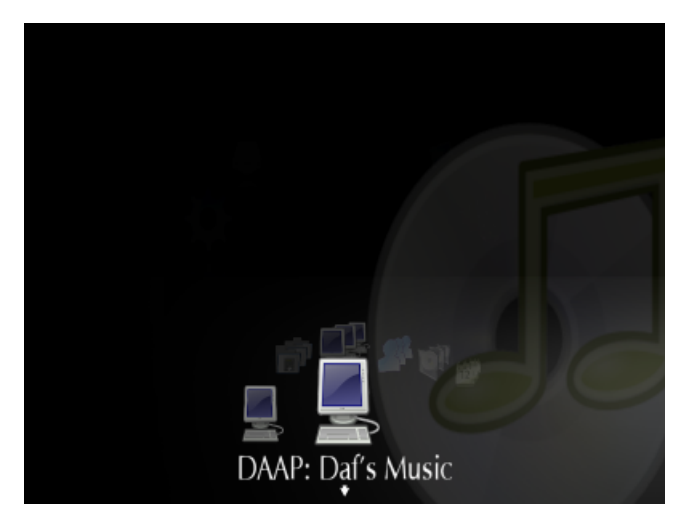

 $\leftarrow$   $\Box$ **Trent Lloyd** Putting the N back into GNOME... with Avahi!  $299$ 

× €

### Step 2 - Better integration

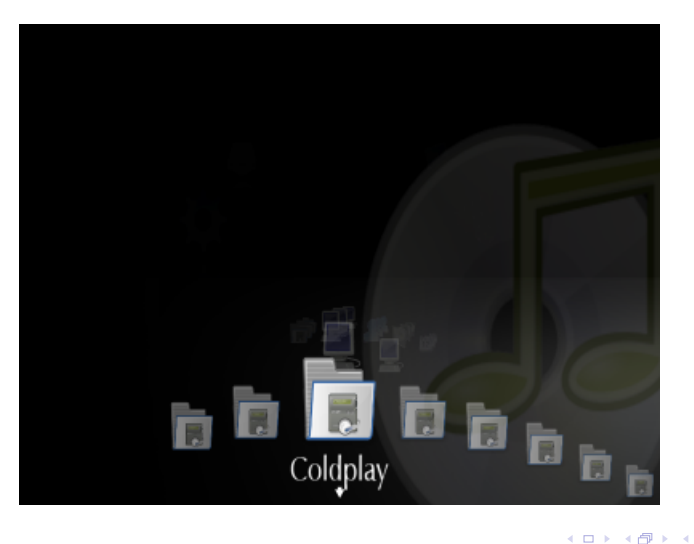

**Trent Lloyd** Putting the N back into GNOME... with Avahi!

×. A × €  $299$ 

≣

# Step 2 - Better integration

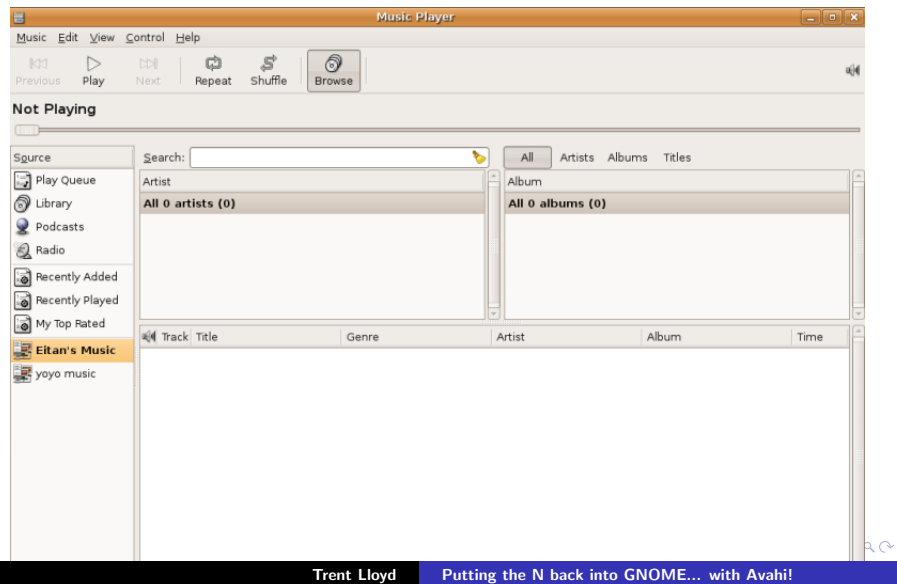

### Step 2 - Applications that could benefit

- **Ekiga**
- $\blacksquare$  Firefox
- $\blacksquare$  f-spot

イロメ イ部メ イヨメ イヨメー

 $\equiv$ 

#### Step 3 - Better contact presence

#### $\blacksquare$  Telepathy

- Abiword-collab
- gnome-games

イロメ イ母メ イヨメ イヨメー

 $\equiv$ 

#### That's all, folks. Any questions?

メロメ メ団メ メモメ メモメー

目

#### Avahi

#### <http://avahi.org/><http://lathiat.net/talks>

#avahi on irc.freenode.org

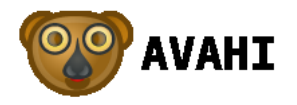

a mills.

メタトメミトメミト

重